## Херувимская

Протоиерей Д. Решетар

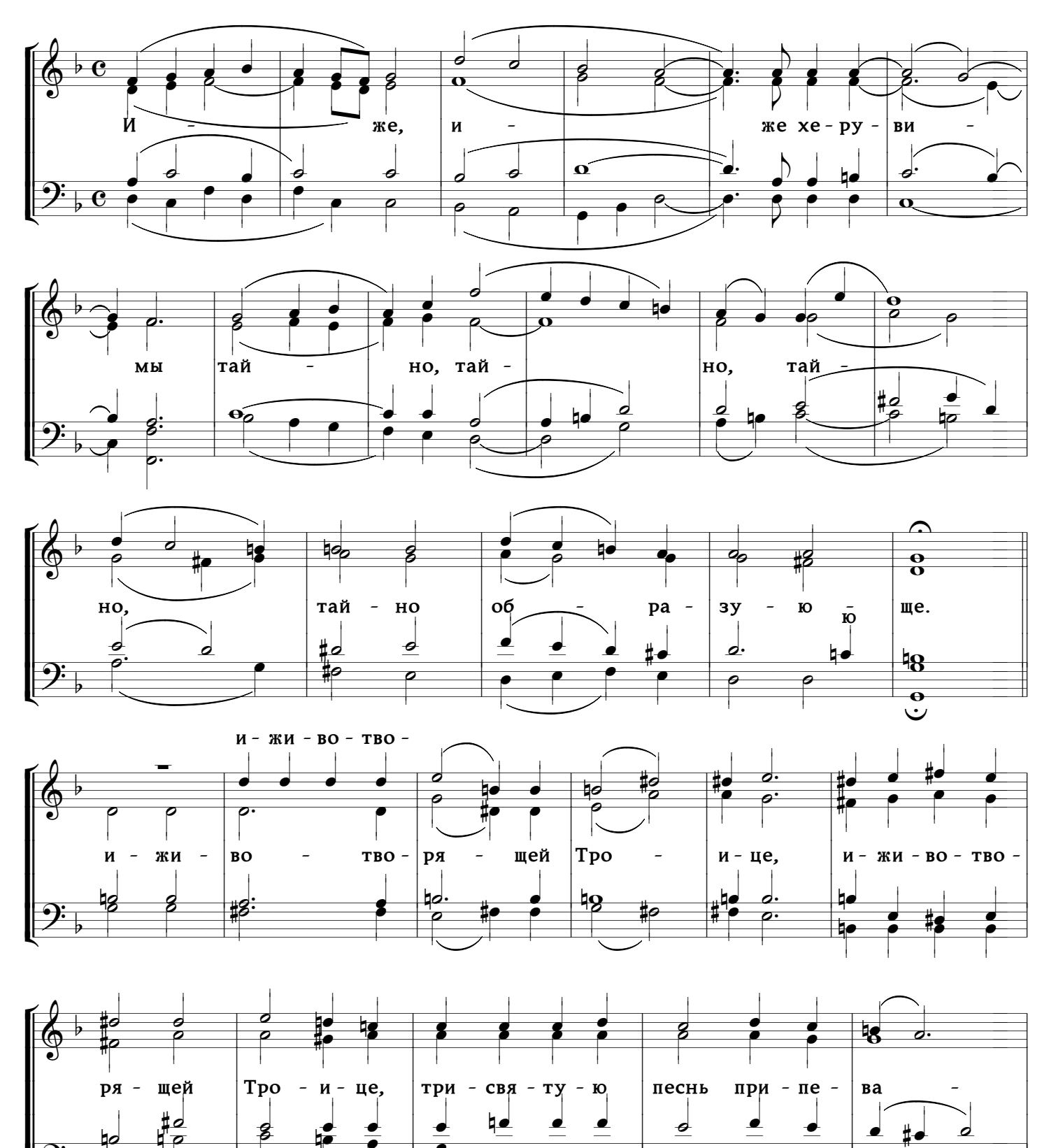

৳৶

c

 $\overline{\rho}$ 

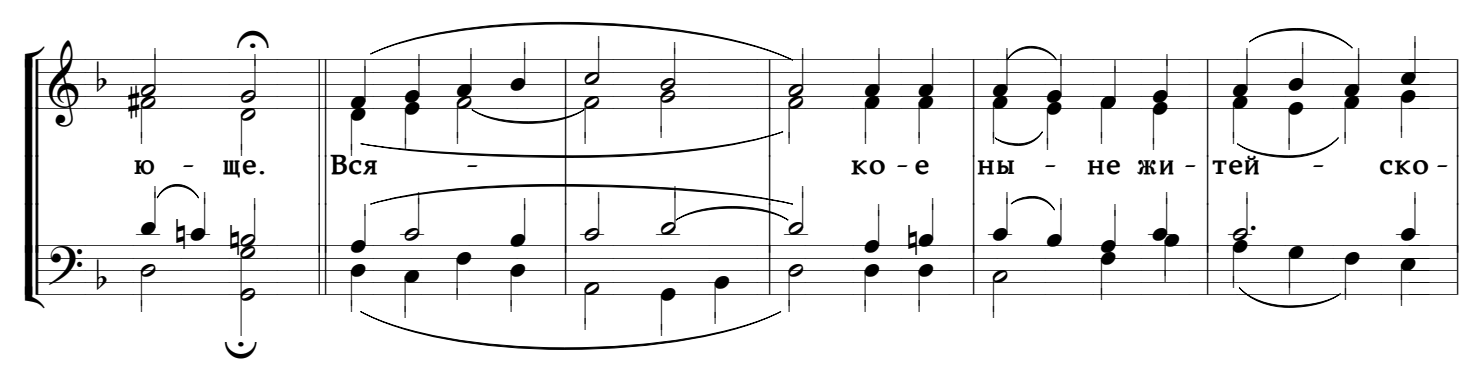

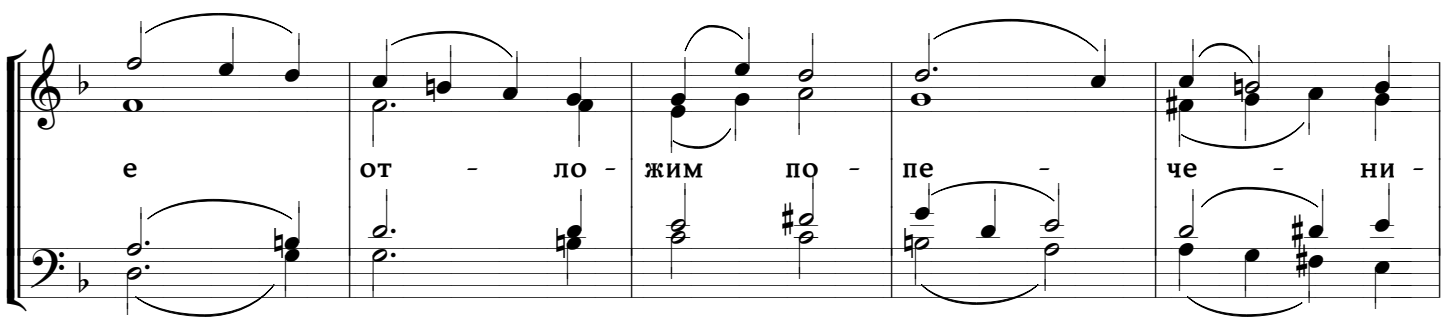

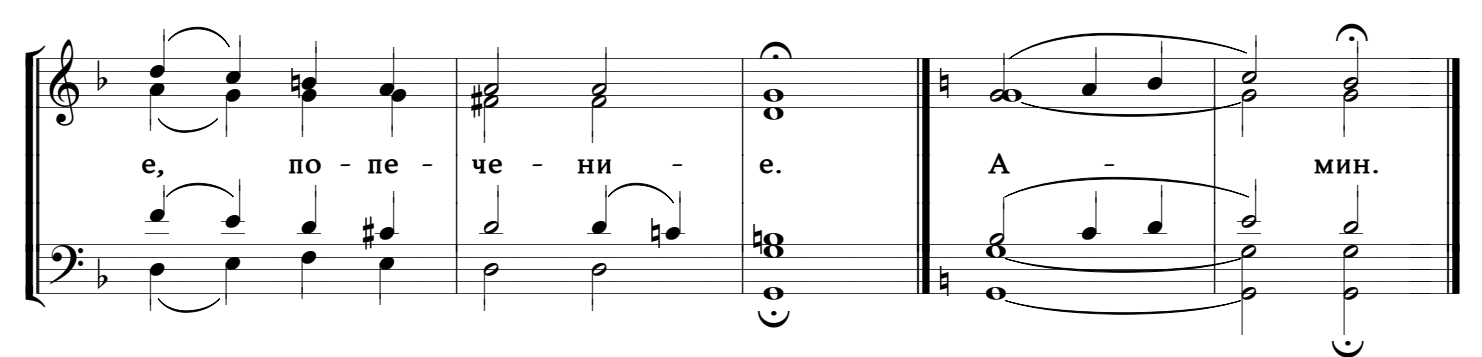

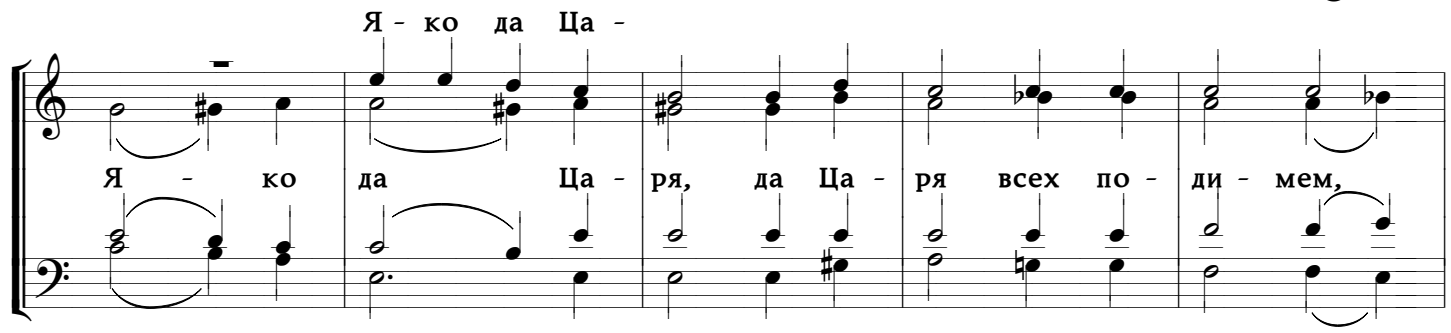

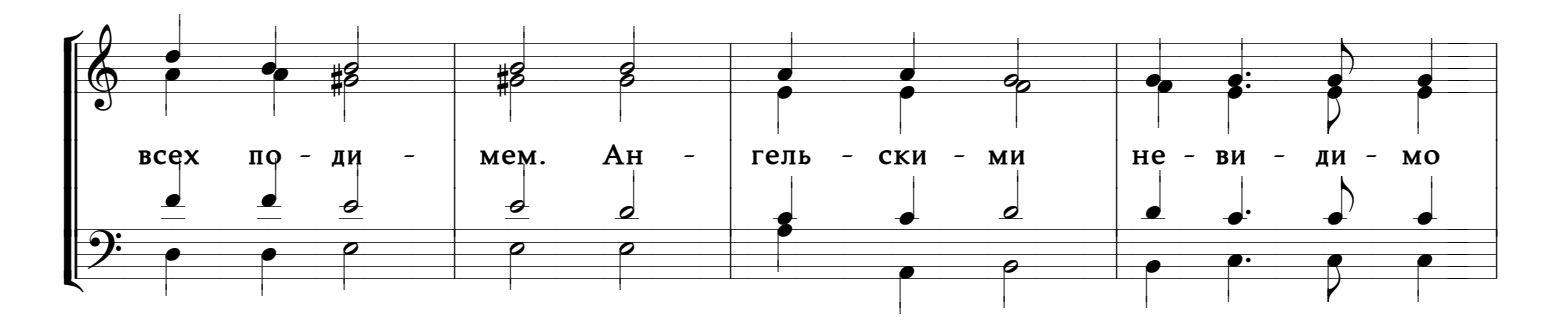

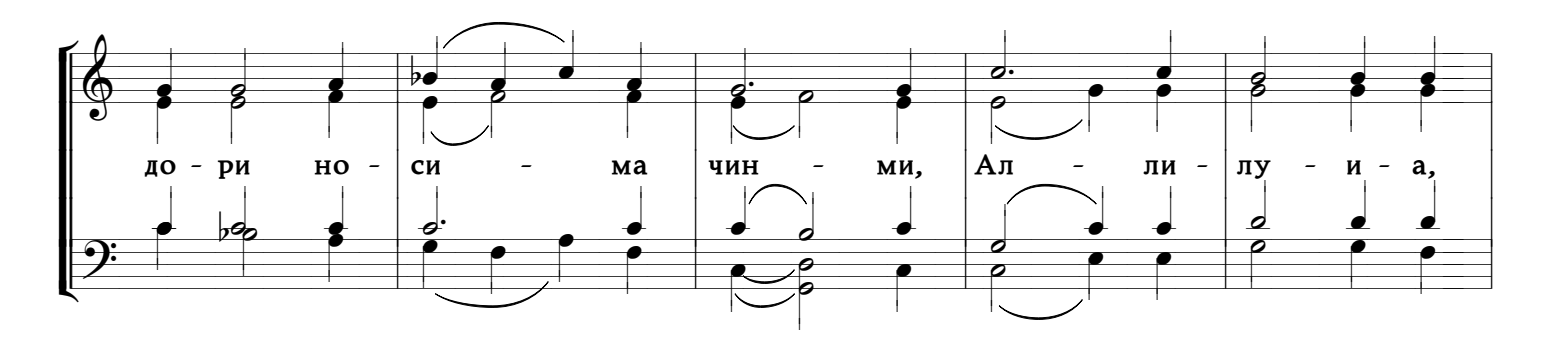

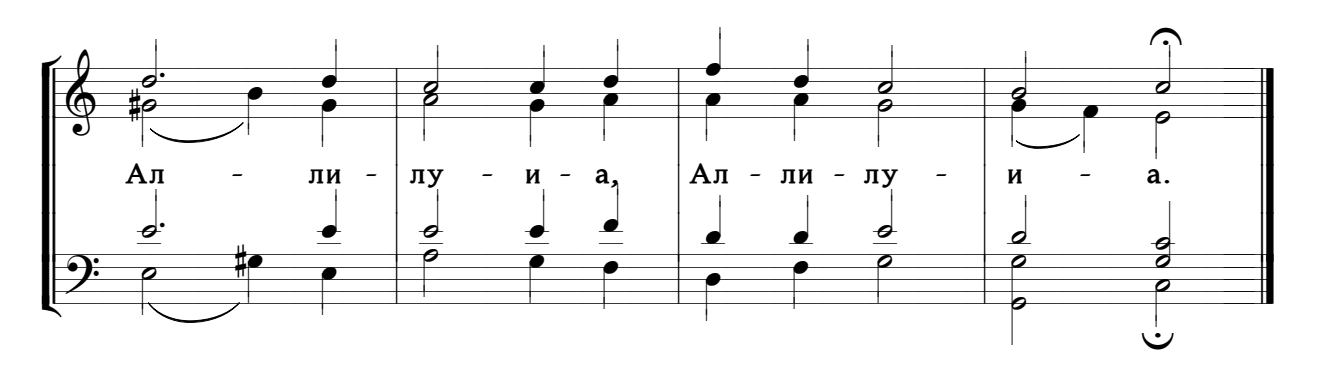